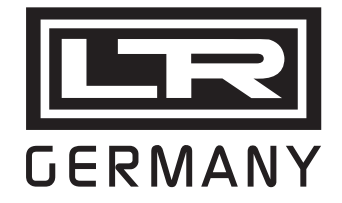

# **Druckverlusttester DRV 05**

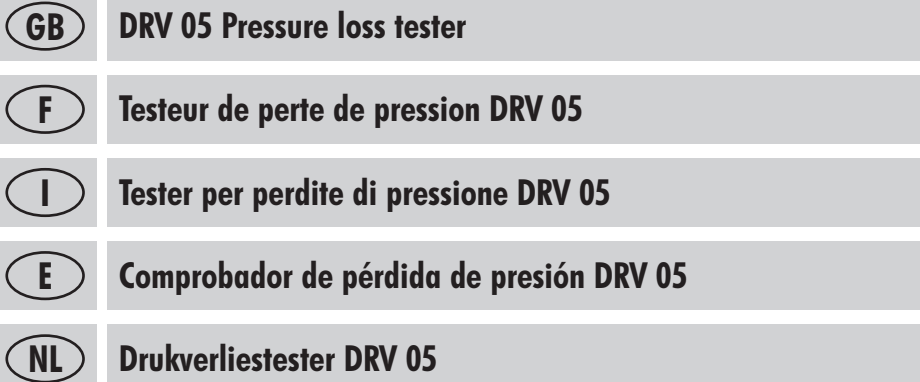

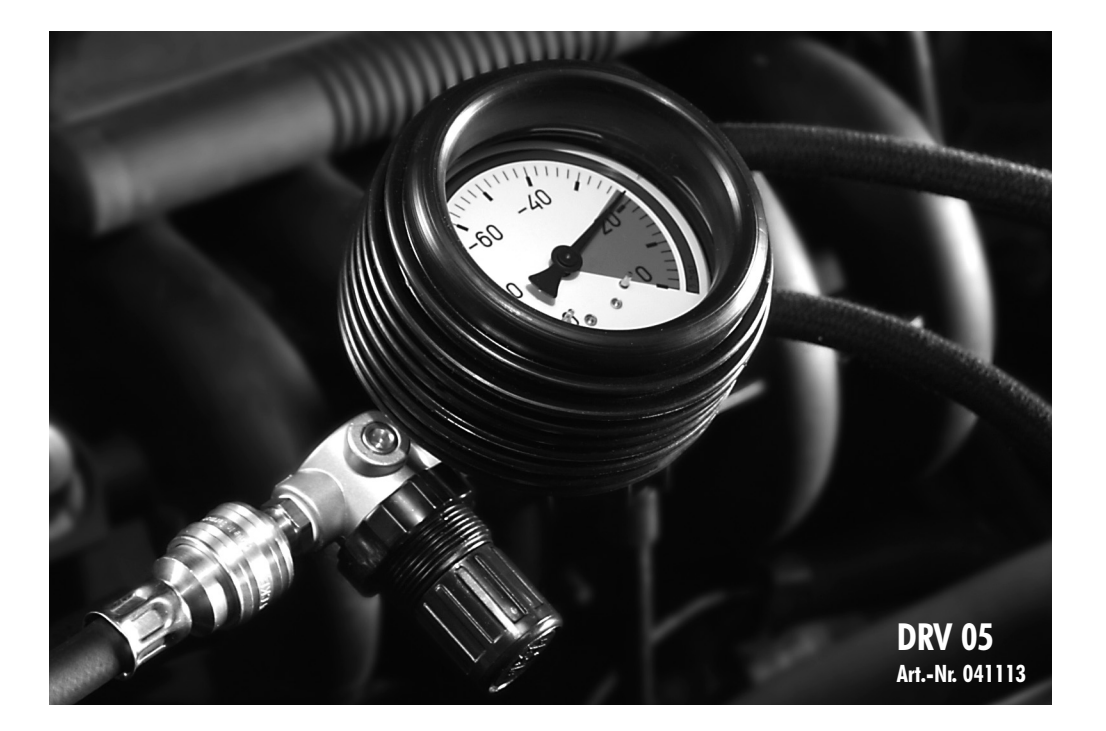

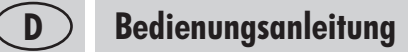

# **Druckverlusttester DRV 05**

Der Motordruckverlusttester DRV 05 eignet sich zur Prüfung der Dichtheit einzelner Zylinder an Otto- und Dieselmotoren.

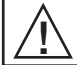

**!** Bitte beachten Sie beim Arbeiten mit dem Druckverlusttester die Unfallverhütungsvorschriften des Kfz-Handwerks! Das Gerät darf nur von ausgebildetem Fachpersonal bedient werden!

### **Justierung des Gerätes:**

- 1. Schnellkupplung (4) mit Nippel am Alu-Verteilerblock (5) (Geräterückseite) verbinden.
- 2. Druckverlusttester (1) an Werkstattdruckluft anschließen.
- 3. Kappe des Druckregelventils (3) ziehen und langsam nach rechts drehen, bis der Zeiger des Manometers auf 23% steht (2).
- 4. Kappe des Druckregelventils (3) durch Drücken feststellen. (Gleicher Vordruck für alle Zündkerzen).
- 5. Schnellkupplung (4) vom Nippel (5) am Alu-Verteilerblock lösen.

### **Prüfvorgang:**

- 6. Zündkerze(n) ausbauen.
- 7. Der Kolben des zu prüfenden Zylinders auf OT stellen (oberer Totpunkt, Ventile geschlossen).
- 8. Prüfadapter ZKS 01.1 (6), mit Gewindeanschluss M 14x1,25 und M 18x1,5, in Kerzengewinde des Motors einschrauben. **Hinweis:** Weitere Adapter (7) lieferbar, variabel in Länge und Gewinde, auch mit Klemmausführung für den Nutzfahrzeugbereich.
- 9. Schnellkupplung (4) mit Prüfadapter verbinden (6).
- 10. Druckverlust ablesen, der Zeiger des Manometers soll sich innerhalb des grünen Feldes (2) bewegen (0 23%). Bei einer Anzeige von mehr als 23%, ist der Motordruckverlust nicht mehr akzeptabel.

#### **Beachte:**

- . Bei neuen, noch nicht völlig eingefahrenen Motoren (weniger als 5.000 Kilometer) sind höhere Druckverluste als nach der Einfahrzeit möglich, da Zylinder, Kolben und Kolbenringe noch nicht ihre endgültige Glätte haben.
- $\triangleright$  Unterschiede zwischen den einzelnen Zylindern bis zu zwei Teilstrichen  $=$  4% Druckverlust sind ohne Bedeutung.

### **Mögliche Leckstellen werden durch Abhören oder Fühlen der entweichenden Luft lokalisiert!**

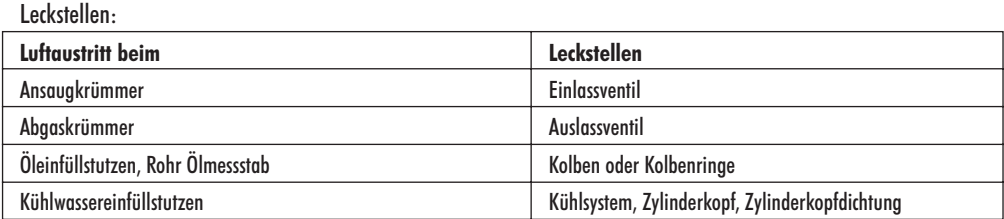

Weitere Ausführungen von Druckverlusttester siehe Rückseite.

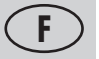

### **F Mode d'emploi**

# **Testeur de perte de pression DRV 05**

Le testeur de perte de pression de moteur DRV 05 sert à contrôler de l'étanchéité de chaque cylindre sur les moteurs à essence et diesel.

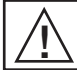

Attention, lorsque vous travaillez avec le testeur de perte de pression, veuillez respecter les consignes de prévention des<br>La accidents de l'artisanat automobile! L'appareil ne pourra être manipulé que par du personnel sp

### **Ajustage de l'appareil:**

- 1. Raccorder le raccord rapide (4) à l'embout sur le bloc de distribution en aluminium (5) (au dos de l'appareil).
- 2. Brancher le testeur de perte de pression (1) sur l'air comprimé de l'atelier.
- 3. Tirer le capuchon de la vanne de régulation de la pression (3) et le tourner lentement vers la droite jusqu'à ce que l'aiguille du manomètre se trouve sur 23% (2).
- 4. Bloquer le capuchon de la vanne de régulation de la pression (3) en appuyant dessus. (Même pression primaire pour toutes les bougies).
- 5. Débrancher le raccord rapide (4) de l'embout (5) sur le bloc de distribution en aluminium.

### **Opération de contrôle:**

- 6. Démonter la/les bougie(s).
- 7. Mettre le piston du cylindre à contrôler sur le point mort haut (point mort haut, soupapes fermées).
- 8. Visser l'adaptateur ZKS 01.1 (6), avec raccord fileté M 14x1,25 et M 18x1,5, dans le filetage de la bougie du moteur. **Remarque**: Autres adaptateurs (7) disponibles, variables en longueur et en filetage, également avec système de serrage pour les véhicules utilitaires.
- 9. Brancher le raccord rapide (4) sur l'adaptateur de contrôle (6).
- 10. Lire la perte de pression, l'aiguille du manomètre doit se déplacer dans la zone verte (2) (0 à 23%). Si l'affichage indique plus de 23%, alors la perte de pression du moteur n'est plus acceptable.

### **Attention :**

- . Pour les moteur neufs, pas encore rodés (moins de 5000 kilomètres), il est possible d'avoir des pertes de pression plus importantes qu'après le temps de rodage car les cylindres, les pistons et les segments n'ont pas encore atteint leur poli définitif.
- $\blacktriangleright$  Les différences entre chaque cylindre allant jusqu'à deux graduations = 4% de perte de pression sont sans importance.

### **Les fuites possibles sont localisées en écoutant ou sentant l'air qui s'échappe!**

### Points de fuite : **Sortie d'air Points de fuite** Collecteur d'admission Soupape d'admission Collecteur d'échappement  $\blacksquare$ Embout de remplissage d'huile, tube jauge à huile Piston ou segments Embout de remplissage du liquide de refroidissement Système de refroidissement, culasse, joint de culasse

Autres version du testeur de perte de pression, cf. au dos.

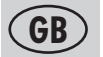

### **GB Directions for use**

## **DRV 05 Pressure loss tester**

The DRV 05 engine pressure loss tester permits the individual cylinders of petrol and diesel engines to be tested for leaks.

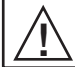

**!** When working with the tester, please observe the accident prevention regulations of the motor trade! The tester may only be used by appropriately trained personnel!

### **Adjusting the tester:**

- 1. Connect the quick-fit connector (4) to the nipple on the aluminium distributor block (5) (at the back of the tester).
- 2. Connect the pressure loss tester (1) to the workshop compressed air supply.
- 3. Pull the cap of the pressure regulating valve (3), then slowly turn it clockwise until the pressure gauge needle registers 23% (2).
- 4. Press down and secure the cap of the pressure regulating valve (3) (same admission pressure for all spark plugs).
- 5. Release the quick-fit connector (4) from the nipple (5) of the distributor block.

### **Test procedure:**

- 6. Remove spark plug(s).
- 7. Bring the piston of the tested cylinder to TDC (top dead centre, valves closed).
- 8. Install test adapter ZKS 01.1 (6) with M 14x1.25 and M 18x1.5 threads in the spark plug socket of the engine. **Note:** Other adapters (7) can be supplied, of different lengths and threads, as well as with a clamp-fitting version for commercial vehicles.
- 9. Connect the quick-fit connector (4) to the test adapter (6).
- 10. Read off the pressure loss. The pressure gauge needle should move to within the green zone (2) (0-23%). If the gauge registers more than 23%, the engine pressure loss is no longer acceptable.

#### **Note:**

- . In the case of engines not yet fully run in (less than 5000 kilometres), higher pressure losses may be registered than after the run-in period, since the cylinders, pistons and piston rings will not yet have achieved their definitive smoothness.
- . Differences between individual cylinders of up to two graduation marks (4% pressure loss) are insignificant.

### **Possible points of leakages can be located by listening or feeling for escaping air!**

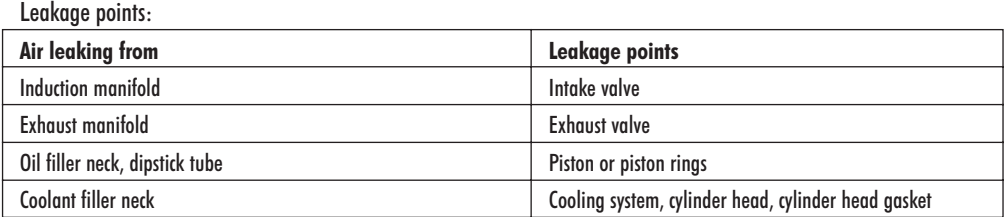

For other versions of the pressure loss tester, see reverse.

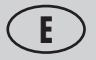

### **E Instrucciones de empleo**

# **Comprobador de pérdida de presión DRV 05**

El comprobador de pérdida de presión del motor DRV 05 es adecuado para comprobar la hermeticidad de los cilindros en los motores Otto y Diesel.

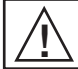

**!** Por favor, al trabajar con el comprobador de pérdida de presión tenga en cuenta las normas de prevención de accidentes del sector del automóvil! El aparato sólo puede ser manejado por personal especializado formado para ello!

### **Ajuste del aparato:**

- 1. Unir el acoplamiento rápido (4) con boquilla en el bloque del distribuidor (5) (dorso del aparato).
- 2. Conectar el comprobador de pérdida de presión (1) al aire a presión del taller.
- 3. Tirar de la tapa de la válvula reguladora de la presión (3) y girar lentamente hacia la derecha hasta que la aguja del manómetro se encuentre en 23% (2).
- 4. Fijar la tapa de la válvula reguladora de la presión (3) apretando. (La misma presión previa para todas las bujías).
- 5. Soltar el acoplamiento rápido (4) de la boquilla (5) en el bloque del distribuidor de aluminio.

### **Procedimiento de prueba:**

- 6. Desmontar la(s) bujía(s).
- 7. Colocar el émbolo del cilindro a comprobar en el punto muerto superior (punto muerto superior, válvulas cerradas).
- 8. Roscar el adaptador de prueba ZKS 01.1 (6) con unión roscada M 14x1,25 y M 18x1,5, en la rosca de la bujía del motor. **Observación:** Se pueden suministrar otros adaptadores (7), variables en longitud y rosca, también con ejecución de apriete para el sector de vehículos industriales.
- 9. Unir el acoplamiento rápido (4) con adaptador de prueba (6).
- 10. Leer la pérdida de presión, la aguja del manómetro se debe mover dentro del campo verde (2) (0 23%). Con una indicación superior al 23%, la pérdida de presión del motor ya no es aceptable.

### **Observe:**

- . En los motores nuevos que no han pasado aún plenamente el período de rodaje (menos de 5.000 km), son posibles unas pérdidas superiores de presión que tras dicho período ya que los cilindros, émbolos y segmentos de émbolos no han alcanzado aún su lisura definitiva.
- $\blacktriangleright$  Unas diferencias entre los diversos cilindros de hasta 2 graduaciones  $= 4\%$  de pérdida de presión, no tienen importancia.

### **Los posibles puntos de fuga se localizan escuchando o sintiendo el aire que se escapa!**

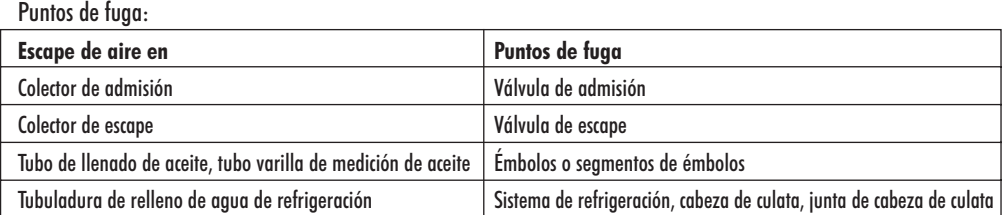

Para más modelos del comprobador de pérdida de presión ver el dorso.

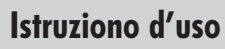

# **Tester per perdite di pressione DRV 05**

Il tester per perdite di pressione del motore DRV 05 si presta per la verifica della tenuta dei singoli cilindri in motori a ciclo Otto e motori diesel.

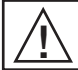

**!** Nei lavori effettuati con il tester per perdite di pressione, osservare le norme antinfortunistiche dell'associazione di categoria dei meccanici! L'apparecchio può essere azionato solo da personale qualificato in tal senso!

### **Messa a punto dell'apparecchio:**

- 1. Collegare il giunto rapido (4) con il nipplo sul blocco distribuzione in alluminio (5) (retro dell'apparecchio).
- 2. Collegare il tester per perdite di pressione (1) all'aria compressa dell'officina.
- 3. Tirare il cappelletto della valvola di regolazione della pressione e girarlo lentamente verso destra, sino che la lancetta del manometro si trova su 23% (2).
- 4. Fissare premendo il cappelletto della valvola di regolazione della pressione (3). (Uguale pressione d'entrata per tutte le candele d'accensione).
- 5. Staccare il giunto rapido (4) dal nipplo sul blocco distribuzione in alluminio (5).

### **Procedimento di verifica:**

- 6. Smontare la(e) candela(e) d'accensione.
- 7. Portare il pistone del cilindro da controllare alla posizione di punto morto superiore (punto morto superiore, valvole chiuse).
- 8. Avvitare l'adattatore di prova ZKS 01.01 (6), con raccordo filettato M 14x1,25 e M 18x1,5, nella filettatura della candela del motore.

**Indicazione:** Altri Adattori (7) disponibili, variabili nalla lunghezza e nell tipo di filetto, anche con versione da moletta, da usare nell' ambito dei veicoli.

- 9. Collegare il giunto rapido (4) con l'adattatore (6).
- 10. Leggere la perdita di pressione, la lancetta del manometro deve muoversi entro il settore verde (2) (0 23%). In caso venga indicato un valore superiore al 23%, la perdita di pressione del motore non è accettabile.

#### **Osservare:**

- . Per motori nuovi non ancora completamente rodati (meno di 5.000 chilometri) sono possibili perdite di pressione maggiori di quelle eventualmente riscontrabili dopo il periodo di rodaggio, poiché cilindri, pistoni e segmenti dei pistoni non sono ancora definitivamente lisci e piani.
- $\triangleright$  Diversità fra i singoli cilindri sino a due tacche = 4% di perdita di pressione sono insignificanti.

### **Possibili punti di perdita vengono localizzati ascoltando o sentendo l'aria che fuoriesce!**

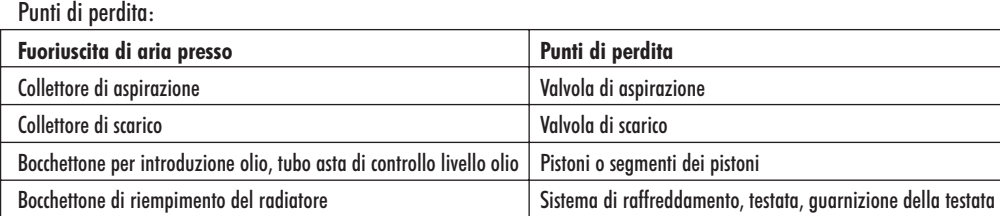

Per altri modelli di tester per perdite di pressione vd. retro.

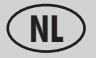

### **NL Bedieningshandleiding**

# **Drukverliestester DRV 05**

De motordrukverliestester DRV 05 is geschikt voor het testen van de dichtheid van de afzonderlijke cilinders van otto- en dieselmotoren.

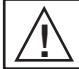

**!** Houd bij het werken met de drukverliestester rekening met de voorschriften ter voorkoming van ongevallen van het garagebedrijf! Het toestel mag alleen door geschoold personeel bediend worden!

### **Afregeling van het toestel:**

- 1. De snelkoppeling (4) met nippel met het aluminium verdelerblok (5) (aan de drukzijde) verbinden.
- 2. De drukverliestester (1) met het persluchtnet van de werkplaats verbinden.
- 3. Aan de kap van het drukregelventiel (3) trekken en langzaam naar rechts draaien tot de wijzer van de manometer (2) op 23% staat.
- 4. De kap van het drukregelventiel (3) door indrukken blokkeren (gelijke voordruk voor alle bougies).
- 5. De snelkoppeling (4) van de nippel (5) op het aluminium verdelerblok lossen.

### **Testmethode:**

- 6. Bougie(s) uitbouwen.
- 7. De zuiger van de te controleren cilinder in het bovenste dode punt zetten (bovenste dode punt, kleppen gesloten).
- 8. Proefadapter ZKS 01.1 (6) met schroefdraadaansluiting M 14x1,25 en M 18x1,5 in de getapte boring voor de bougie in de motor schroeven.

**Aanwijzing:** Er zijn nog andere adapters (7) leverbaar, variabel in lengte en schroefdraad, ook met klemuitvoering voor gebruik bij utiliteitsvoertuigen.

- 9. De snelkoppeling (4) met de proefadapter (6) verbinden.
- 10. Drukverlies aflezen de wijzer van de manometer moet binnen de groene zone (2) (0 23%) bewegen.

Bij een weergave van meer dan 23% is het drukverlies in de motor niet meer aanvaardbaar.

#### **Let op:**

- . Bij nieuwe, nog niet volledig ingereden motoren (minder dan 5000 kilometer) zijn hogere drukverliezen dan na de inrijtijd mogelijk, aangezien cilinders, zuigers en zuigerringen nog niet hun definitieve gladheid verkregen hebben.
- $\blacktriangleright$  Verschillen tussen de afzonderlijke cilinders tot twee deelstrepen (= 4% drukverlies) zijn onbeduidend.

#### **De plaats van de mogelijke lekken kan gevonden worden door te luisteren of te voelen waar de lucht ontsnapt!**

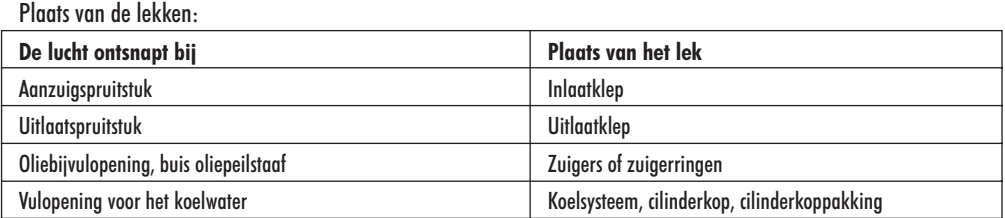

Verdere uitvoeringen van de drukverliestester: zie ommezijde.

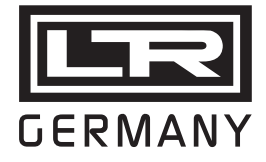

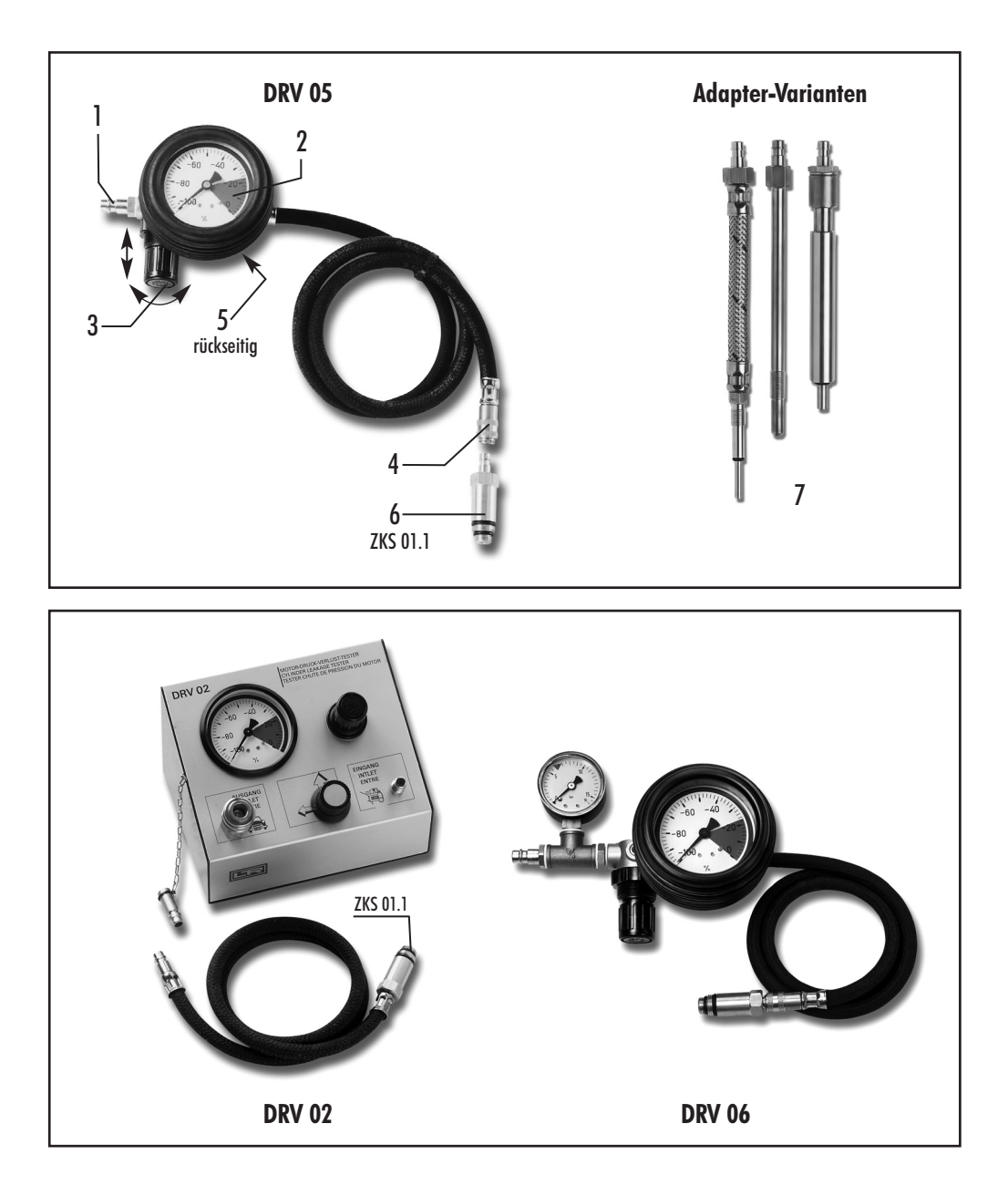